# Package 'iMRMC'

March 24, 2020

Type Package

Title Multi-Reader, Multi-Case Analysis Methods (ROC, Agreement, and Other Metrics)

Version 1.2.2

Author Brandon Gallas

Maintainer Brandon Gallas <Brandon.Gallas@fda.hhs.gov>

Description Do Multi-Reader, Multi-

Case (MRMC) analyses of data from imaging studies where clinicians (readers) evaluate patient images (cases). What does this mean? ... Many imaging studies are designed so that every reader reads every case in all modalities, a fully-crossed study. In this case, the data is cross-correlated, and we consider the readers and cases to be crosscorrelated random effects. An MRMC analysis accounts for the variability and correlations from the readers and cases when

estimating variances, confidence intervals, and p-values. The functions in this package can treat arbitrary study designs and studies with missing data, not just fully-crossed study designs. The initial package analyzes the reader-

average area under the receiver operating characteristic (ROC)

curve with U-statistics according to Gallas, Bandos, Samuelson,

and Wagner 2009 <doi:10.1080/03610920802610084>.

Additional functions analyze other endpoints with U-statistics (binary performance and score differences) following the work by Gallas, Pennello, and Myers 2007 <doi:10.1364/JOSAA.24.000B70>.

Package development and documentation is at <https://github.com/DIDSR/iMRMC/tree/master>.

## License CC0

Encoding UTF-8

SystemRequirements Java JDK 1.7 or higher

#### LazyData true

**Depends** R  $(>= 3.5.0)$ 

RoxygenNote 7.0.2

Imports stats

Suggests testthat

#### NeedsCompilation no

<span id="page-1-0"></span>Repository CRAN

Date/Publication 2020-03-24 06:30:02 UTC

## R topics documented:

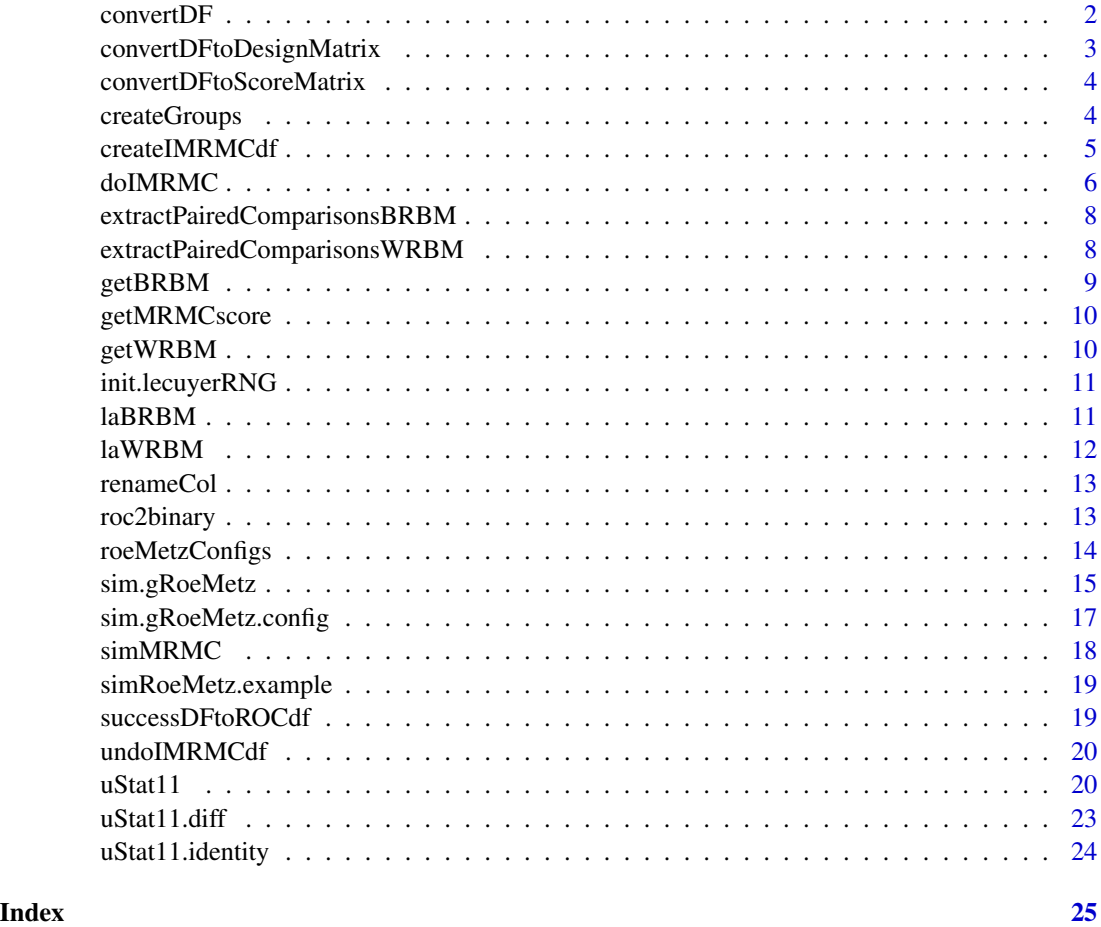

convertDF *Convert MRMC data frames*

## Description

Convert MRMC data frames

## Usage

convertDF(inDF, inDFtype, outDFtype, readers)

#### <span id="page-2-0"></span>**Arguments**

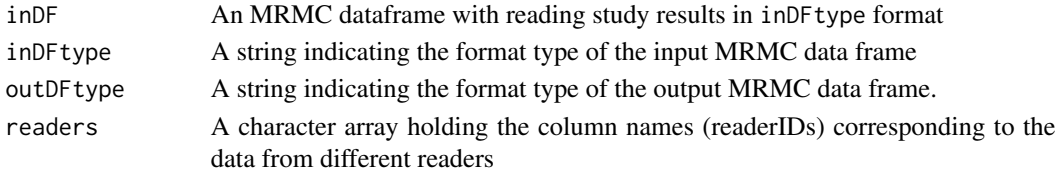

#### Details

MRMC data frames contain scores from readers, cases, and sometimes modalities. This packages deals with (currently) two MRMC data frame formats. These are the formats:

- matrixMode For this format, each row contains all the information for a case, including the reader study result for several readers, ground truth and other information as seperate columns. This mode can only hold data from one modality.
- listMode For this format, each row contains the data for one observation. The columns specify the readerID, caseID, score, ground truth, and other information if there is any. This mode can hold data from multiple modalities.

#### Value

An MRMC dataframe with reading study results in outDFtype format

```
convertDFtoDesignMatrix
```
*Convert an MRMC data frame to a design matrix*

#### Description

Convert an MRMC data frame to a design matrix, dropping readers or cases with no observations

#### Usage

```
convertDFtoDesignMatrix(dfMRMC, modality = NULL, dropFlag = TRUE)
```
#### Arguments

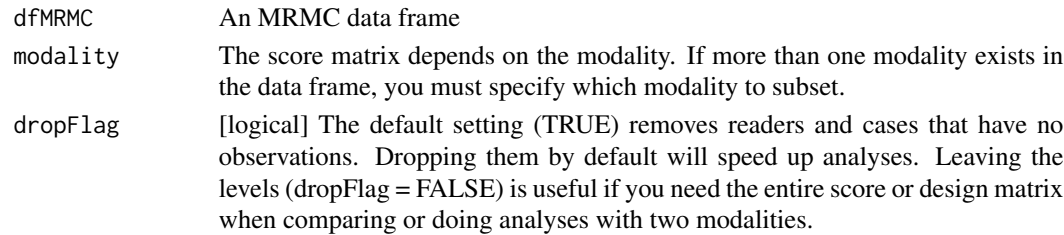

#### Value

A matrix [nCases, nReaders] indicating which scores were reported for each reader and case

```
convertDFtoScoreMatrix
```
*Convert an MRMC data frame to a score matrix*

#### Description

Convert an MRMC data frame to a score matrix, dropping readers or cases with no observations

#### Usage

```
convertDFtoScoreMatrix(dfMRMC, modality = NULL, dropFlag = TRUE)
```
#### Arguments

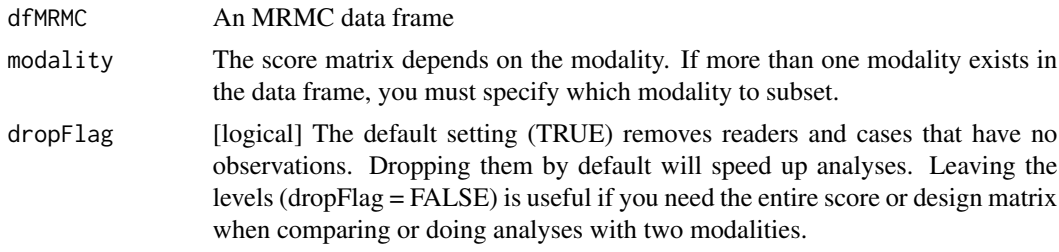

#### Value

A matrix [nCases, nReaders] of the scores each reader reported for each case

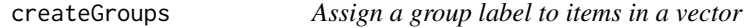

#### Description

Assign a group label to items in a vector

#### Usage

createGroups(items, nG)

#### Arguments

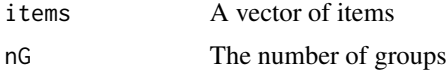

#### Value

A data frame containing the items and their group labels

## <span id="page-4-0"></span>createIMRMCdf 5

#### Examples

```
x \leq - paste("item", 1:10, sep = "")
df <- createGroups(x, 3)
print(df)
```
createIMRMCdf *Convert a data frame with all needed factors to doIMRMC formatted data frame*

## Description

Convert a data frame with all needed factors to doIMRMC formatted data frame

#### Usage

```
createIMRMCdf(
 dFrame,
 keyColumns = list(readerID = "readerID", caseID = "caseID", modalityID = "modalityID",
   score = "score", truth = "truth",truePositiveFactor = "cancer"
)
```
#### Arguments

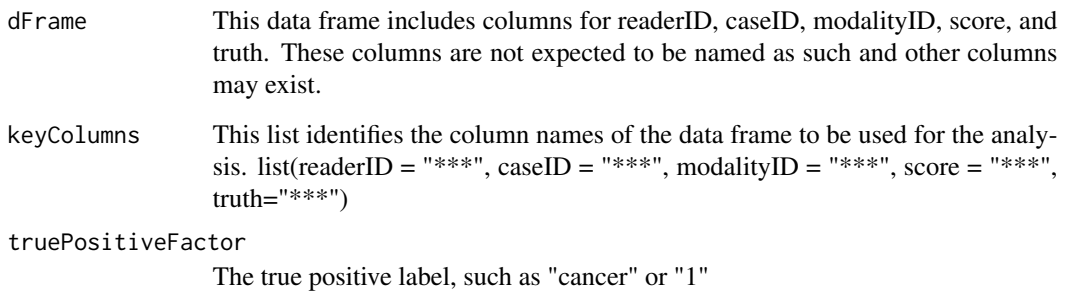

#### Value

output a doIMRMC formatted data frame: rows for truth and rows for data

<span id="page-5-0"></span>doIMRMC takes ROC data as a data frame and runs a multi-reader multi-case analysis based on U-statistics as described in the following papers Gallas2006\_Acad-Radiol\_v13p353 (singlemodality), Gallas2008\_Neural-Networks\_v21p387 (multiple modalities, arbitrary study designs), Gallas2009\_Commun-Stat-A-Theor\_v38p2586 (framework paper).

#### Usage

```
doIMRMC(
  data = NULL,fileName = NULL,
 workDir = NULL,
  iMRMCjarFullPath = NULL,
  stripDatesForTests = FALSE
)
```
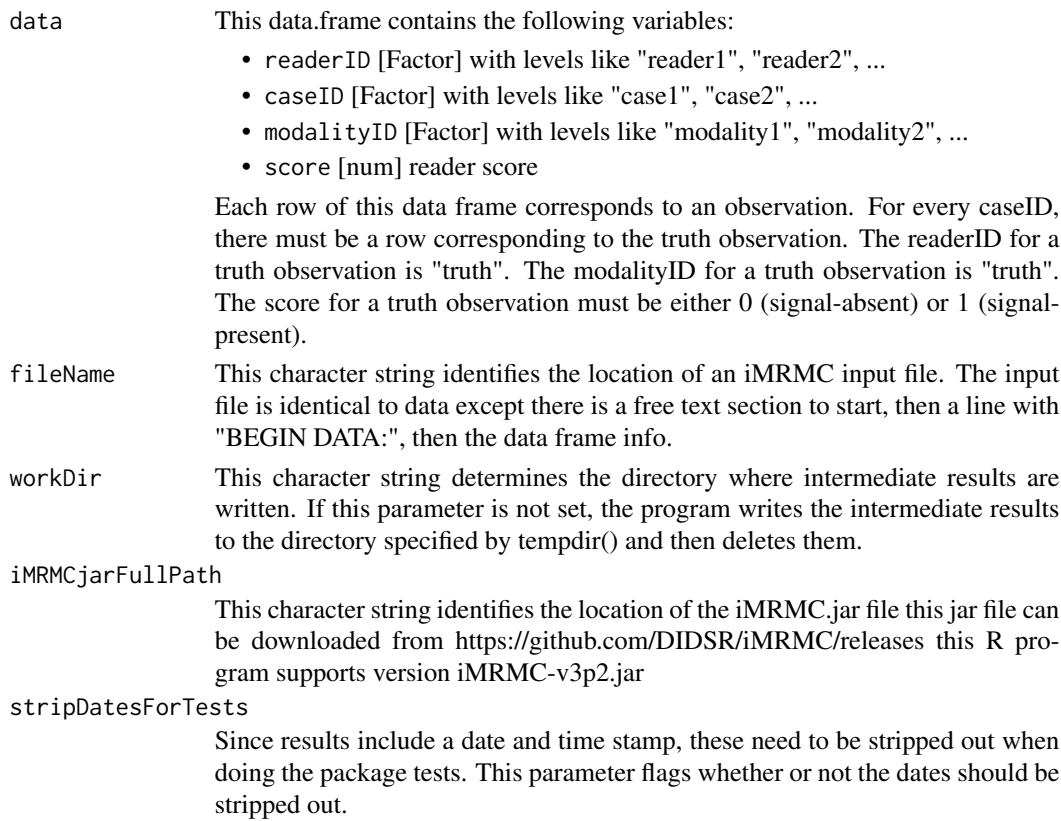

#### $\mu$ doIMRMC  $\alpha$

#### Details

In detail, this procedure reads the name of an input file from the local file system, or takes a data frame and writes it to the local file system formatted for the iMRMC program (found at https://github.com/DIDSR/iMRMC/releases), it executes a java app, the iMRMC engine, which writes the results to the local files system, it reads the analysis results from the local file system, packs the analysis results into a list object, deletes the data and analysis results from the local file system, and returns the list object.

This software requires Java JDK 1.7 or higher.

The examples took too long for CRAN to accept. So here is an example:

```
# Create a sample configuration file
config <- sim.gRoeMetz.config()
# Simulate an MRMC ROC data set
dFrame.imrmc <- sim.gRoeMetz(config)
# Analyze the MRMC ROC data
result <- doIMRMC(dFrame.imrmc)
```
#### Value

list iMRMC outputs. The objects of this list are described in detail in the iMRMC documentation which can be found at <http://didsr.github.io/iMRMC/000\_iMRMC/userManualHTML/index.htm>

Here is a quick summary:

- perReader [data.frame] this data frame contains the performance results for each reader. Key variables of this data frame are AUCA, AUCB, AUCAminusAUCB and the corresponding variances, confidence intervals, degrees of freedom and p-values.
- Ustat [data.frame] this data frame contains the reader-average performance results. The analysis results are based on U-statistics and the papers listed above. Key variables of this data frame are AUCA, AUCB, AUCAminusAUCB and the corresponding variances, confidence intervals, degrees of freedom and p-values.
- MLEstat [data.frame] this data frame contains the reader-average performance results. The analysis results are based on V-statistics, which approximates the true distribution with the empirical distribution. The empirical distribution equals the nonparametric MLE estimate of the true distribution, which is also equivalent to the ideal bootstrap estimate. Please refer to the papers listed above. Key variables of this data frame are AUCA, AUCB, AUCAminusAUCB and the corresponding variances, confidence intervals, degrees of freedom and p-values.
- ROC [list] each object of this list is an object containing an ROC curve. There is an ROC curve for every combination of reader and modality. For every modality, there are also four average ROC curves. These are discussed in Chen2014\_Br-J-Radiol\_v87p20140016. The diagonal average averages the reader-specific ROC curves along  $y = -x + b$  for b in (0,1). The horizontal average averages the reader specific ROC curves along  $y = b$  for b in (0,1). The vertical average averages the reader specific ROC curves along  $x = b$  for b in (0,1). The pooled average ignores readerID and pools all the scores together to create one ROC curve.
- varDecomp [list] the objects of this list are different decompositions of the total variance. Please refer to Gallas2009\_Commun-Stat-A-Theor\_v38p2586 (framework paper). The different decompositions are BCK, BDG, DBM, MS, OR.

```
extractPairedComparisonsBRBM
```
*Extract between-reader between-modality pairs of scores*

#### Description

Extract between-reader between-modality pairs of scores

#### Usage

```
extractPairedComparisonsBRBM(
  data0,
 modalities = c("testA", "testB"),
 keyColumns = list(readerID = "readerID", caseID = "caseID", modalityID = "modalityID",
    score = "score")
)
```
#### Arguments

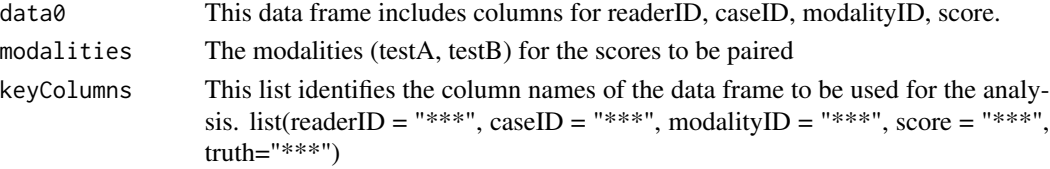

#### Value

A data frame of all paired observations. Each observation comes from a pair of readers evaluating a case in two modalities. The first column corresponds to one reader evaluating the case in testA. The second column corresonds to the other reader evaluating the case in testB.

extractPairedComparisonsWRBM

*Extract within-reader between-modality pairs of scores*

#### Description

Extract within-reader between-modality pairs of scores

#### Usage

```
extractPairedComparisonsWRBM(
  data0,
 modalities = "testA",
 keyColumns = list(readerID = "readerID", caseID = "caseID", modalityID = "modalityID",
   score = "score")
)
```
## <span id="page-8-0"></span>getBRBM 9

#### Arguments

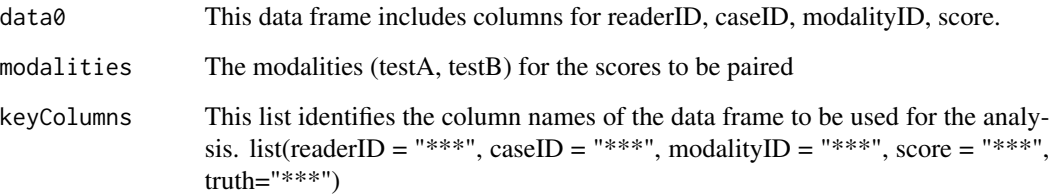

#### Value

A data frame of all paired observations. Each observation comes from a one reader evaluating a case in two modalities The first column corresponds to one reader evaluating the case in testA. The second column corresonds to the same reader evaluating the case in testB.

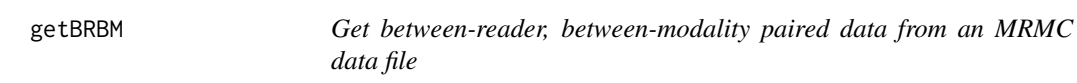

#### Description

Get between-reader, between-modality paired data from an MRMC data file

#### Usage

```
getBRBM(mcsData, modality.X, modality.Y)
```
#### Arguments

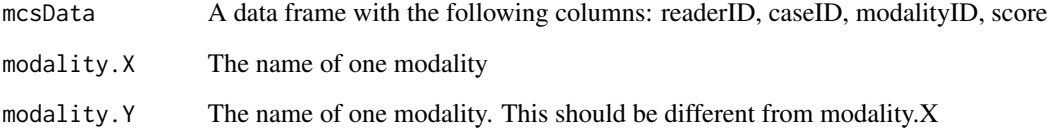

#### Value

The result of merging the modality.X and modality.Y subsets of mcsData by caseID for every pair of readers

<span id="page-9-0"></span>

Get a score from an MRMC data frame

#### Usage

getMRMCscore(df, iR, iC, modality)

#### Arguments

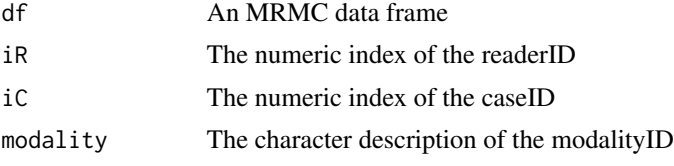

#### Value

The score

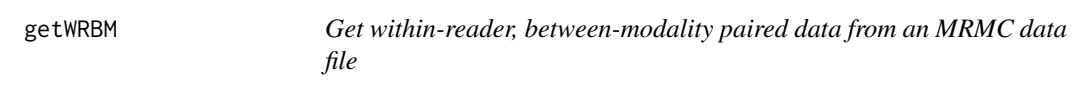

## Description

Get within-reader, between-modality paired data from an MRMC data file

#### Usage

```
getWRBM(mcsData, modality.X, modality.Y)
```
#### Arguments

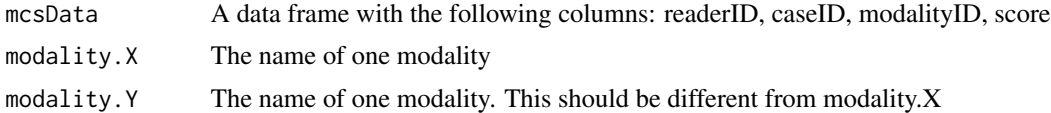

#### Value

The result of merging the modality.X and modality.Y subsets of mcsData by readerID and caseID

<span id="page-10-0"></span>

See the documentation for the parallel package. If you require backwards compatibility, please run RNGversion("3.5.0").

#### Usage

```
init.lecuyerRNG(seed = 1, stream = 2)
```
#### Arguments

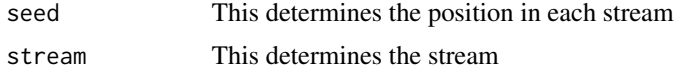

#### Value

Nothing

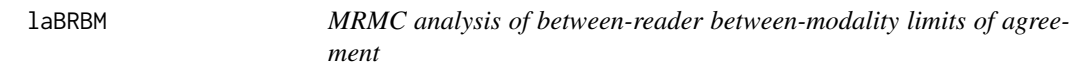

#### Description

The core analysis is done by ustat11 with the identity kernel (kernelFlag = 1).

#### Usage

```
laBRBM(
  df,
  modalitiesToCompare,
  keyColumns = c("readerID", "caseID", "modalityID", "score")
)
```
- df Data frame of observations, one per row. Columns identify random effects, fixed effects, and the observation. Namely,
	- readerID: The factor corresponding to the different readers in the study. The readerID is treated as a random effect.
	- caseID: The factor corresponding to the different cases in the study. The caseID is treated as a random effect.

<span id="page-11-0"></span>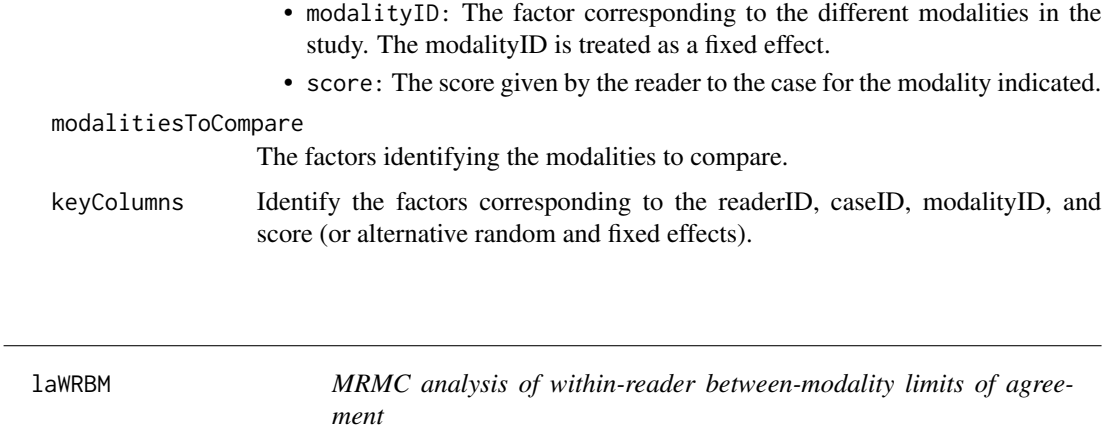

The core analysis is done by ustat11 with the difference kernel (kernelFlag  $= 2$ ). This calculation can also be accomplished by ustat11 with the identity kernel (kernelFlag = 1), and the code to do that is provided after the return statement so it never gets exectuted.

#### Usage

```
laWRBM(
 df,
 modalitiesToCompare,
 keyColumns = c("readerID", "caseID", "modalityID", "score")
)
```
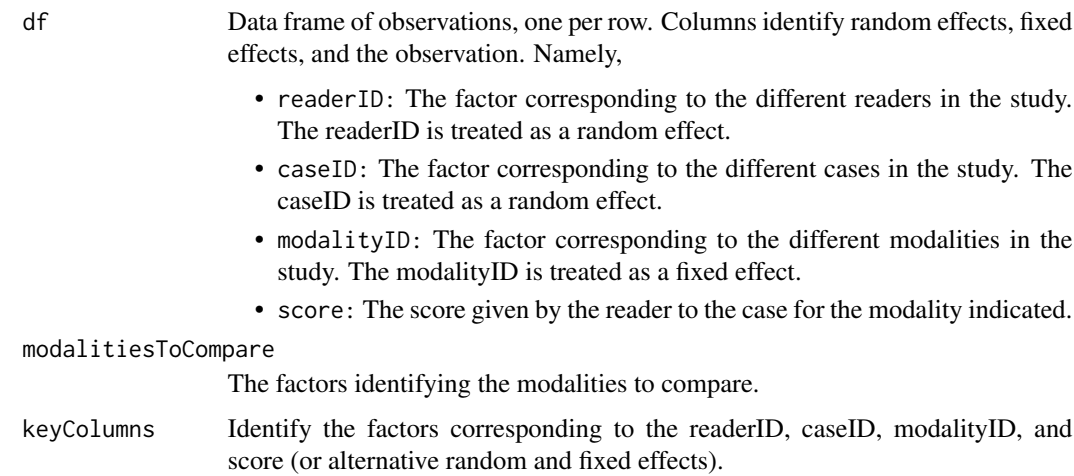

<span id="page-12-0"></span>

Rename a data frame column name or a list object name

#### Usage

```
renameCol(df, oldColName, newColName)
```
#### Arguments

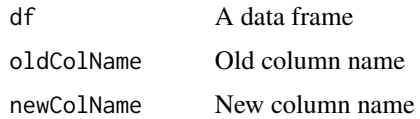

#### Value

the data frame with the updated column name

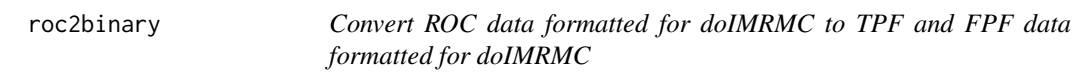

## Description

Convert ROC data formatted for doIMRMC to TPF and FPF data formatted for doIMRMC

#### Usage

roc2binary(df.auc, threshold)

#### Arguments

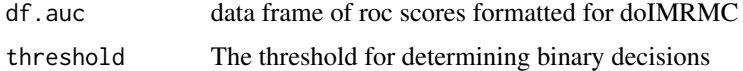

#### Value

a list of two data frames (df.tpf and df.fpf) both formatted for doIMRMC

<span id="page-13-0"></span>roeMetzConfigs *roeMetzConfigs*

#### Description

This is a data frame containing the configuration parameters used in Roe1997\_Acad-Radiol\_v4p298. Each row corresponds to one of the twelve configurations appearing in Table 1 of that paper in a format that can be the input to sim.gRoeMetz.

#### Details

The columns of this data frame are as follows

- Experiment labels and size
	- modalityID.A: [chr] label modality A
	- modalityID.B: [chr] label modality B
	- nR: [num] number of readers
	- nC.neg: [num] number of signal-absent cases
	- nC.pos: [num] number of signal-present cases
- There are six fixed effects:
	- mu.neg: [num] signal-absent (neg, global mean)
	- mu.pos: [num] signal-present (pos, global mean)
	- mu.Aneg: [num] modality A signal-absent (Aneg, modality effect)
	- mu.Bneg: [num] modality B signal-absent (Bneg, modality effect)
	- mu.Apos: [num] modality A signal-present (Apos, modality effect)
	- mu.Bpos: [num] modality B signal-present (Bpos, modality effect)
- There are six random effects that are independent of modality
	- var\_r.neg: [num] variance of random reader effect
	- var\_c.neg: [num] variance of random case effect
	- var\_rc.neg: [num] variance of random reader by case effect
	- var\_r.pos: [num] variance of random reader effect
	- var\_c.pos: [num] variance of random case effect
	- var\_rc.pos: [num] variance of random reader by case effect
- There are six random effects that are specific to modality A
	- var\_r.Aneg: [num] variance of random reader effect
	- var\_c.Aneg: [num] variance of random case effect
	- var\_rc.Aneg: [num] variance of random reader by case effect
	- var\_r.Apos: [num] variance of random reader effect
	- var\_c.Apos: [num] variance of random case effect
	- var\_rc.Apos: [num] variance of randome reader by case effect
- There are six random effects that are specific to modality B
- <span id="page-14-0"></span>– var\_r.Bneg: [num] variance of random reader effect
- var\_c.Bneg: [num] variance of random case effect
- var\_rc.Bneg: [num] variance of random reader by case effect
- var\_r.Bpos: [num] variance of random reader effect
- var\_c.Bpos: [num] variance of random case effect
- var\_rc.Bpos: [num] variance of randome reader by case effect

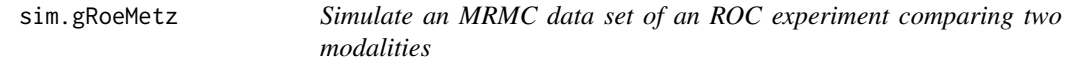

This procedure simulates an MRMC data set of an ROC experiment comparing two modalities. It is based on Gallas2014\_J-Med-Img\_v1p031006, which generalizes of the model in Roe1997\_Acad-Radiol\_v4p298 and Roe1997\_Acad-Radiol\_v4p587. Specifically, it allows the variance components to depend on the truth and the modality. For the simpler Roe and Metz model, you can enter the smaller set of parameters into sim.gRoeMetz.config and get back the larger set of parameters and then used with this function.

#### Usage

sim.gRoeMetz(config)

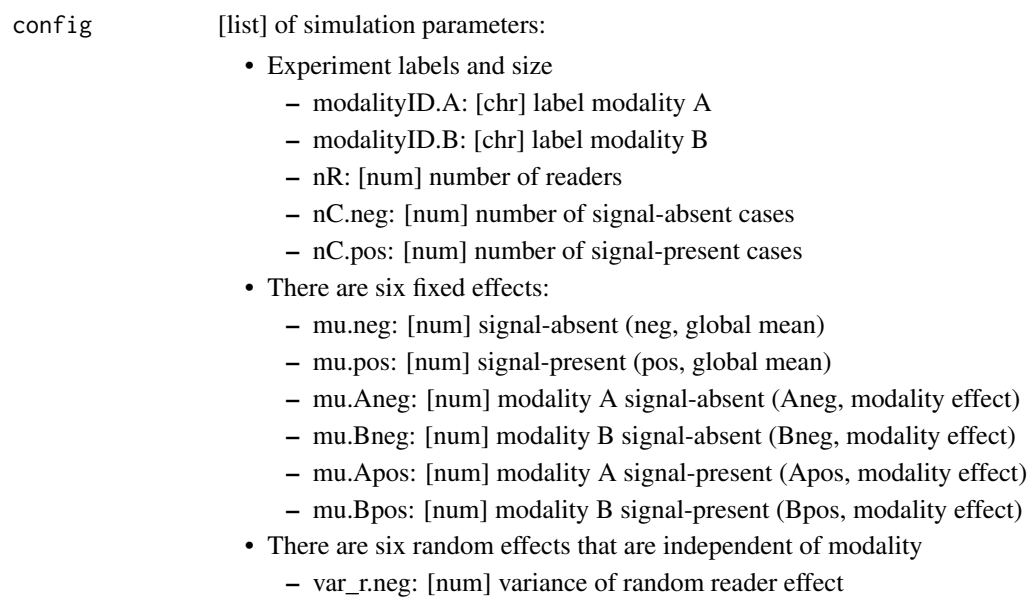

- var\_c.neg: [num] variance of random case effect
- var\_rc.neg: [num] variance of random reader by case effect
- var\_r.pos: [num] variance of random reader effect
- var\_c.pos: [num] variance of random case effect
- var\_rc.pos: [num] variance of random reader by case effect
- There are six random effects that are specific to modality A
	- var\_r.Aneg: [num] variance of random reader effect
	- var\_c.Aneg: [num] variance of random case effect
	- var\_rc.Aneg: [num] variance of random reader by case effect
	- var\_r.Apos: [num] variance of random reader effect
	- var\_c.Apos: [num] variance of random case effect
	- var\_rc.Apos: [num] variance of randome reader by case effect
- There are six random effects that are specific to modality B
	- var\_r.Bneg: [num] variance of random reader effect
	- var\_c.Bneg: [num] variance of random case effect
	- var\_rc.Bneg: [num] variance of random reader by case effect
	- var\_r.Bpos: [num] variance of random reader effect
	- var\_c.Bpos: [num] variance of random case effect
	- var\_rc.Bpos: [num] variance of randome reader by case effect

#### Details

The simulation is a linear model with six fixed effects related to modality and truth and 18 normally distributed independent random effects for readers, cases, and the interaction between the two. Here is the linear model:

```
L.mrct = mu.t + mu.mt
```
- + reader.rt + case.ct + readerXcase.rct
- + modalityXreader.mrt + modalityXcase.mct + modalityXreaderXcase.mrct
	- m=modality (levels: A and b)
	- t=truth (levels: neg and Pos)
	- mu.t is the global mean for t=neg and t=pos cases
	- mu.mt is the modality specific fixed effects for t=neg and t=pos cases
	- the remaining terms are the random effects: all independent normal random variables

#### Value

dFrame.imrmc [data.frame] with  $(nC.neg + nC.pos)*(nR+1)$  rows including

- readerID: [Factor] w/ nR levels "reader1", "reader2", ...
- caseID: [Factor] w/ nC levels "case1", "case2", ...
- modalityID: [Factor] w/ 1 level config\$modalityID
- score: [num] reader score

Note that the first nC.neg + nC.pos rows specify the truth labels for each case. For these rows, the readerID must be "truth" or "-1" and the score must be 0 for negative cases and 1 for postive cases.

<span id="page-16-0"></span>sim.gRoeMetz.config *Create a configuration object for the sim.gRoeMetz program*

#### Description

This function creates a configuration object for the Roe & Metz simulation model to be used as input for the sim.gRoeMetz program. The default model returned when there are no arguments given to the function is the "HH" model from Roe1987\_Acad-Radiol\_v4p298. Following that paper, The user can specify three parameters related to experiment size (nR, nC.neg, nC.pos) and five parameters parameters specifying a linear model that does not depend on modality or truth (mu.neg, mu.pos, var\_r, var\_c, var\_rc).

#### Usage

```
sim.gRoeMetz.config(
 nR = 5,
 nC.neg = 40,
 nC.pos = 40,
 mu.neg = 0,
 mu.pos = 1,
 var_r = 0.03,
 var_c = 0.3,
 var\_rc = 0.2\lambda
```
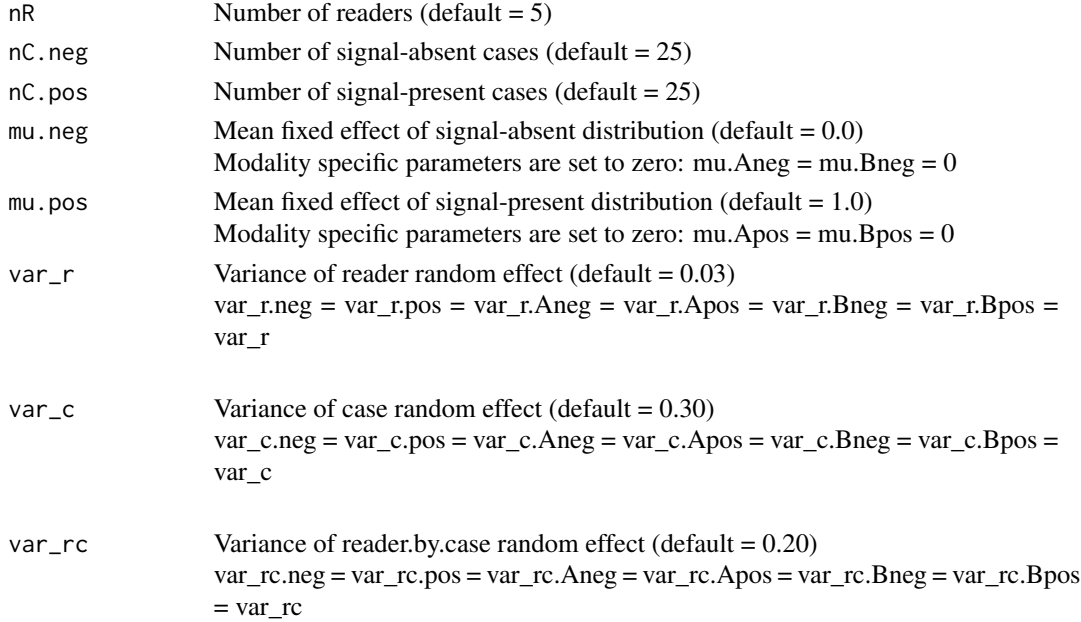

#### <span id="page-17-0"></span>Details

If no arguments, this function returns a default simulation configuration for sim.gRoeMetz

#### Value

config [list] Refer to the sim.gRoeMetz input variable

simMRMC *Simulate an MRMC data set*

#### Description

This program simulates observations from one set of readers scoring one set of cases. It produces one modality and one truth state of ROC data following Roe1997 Acad-Radiol v4p298 and Roe1997\_Acad-Radiol\_v4p587. In order to produce an entire ROC data set, please use sim.gRoeMetz.

#### Usage

simMRMC(simMRMC.config)

#### Arguments

simMRMC.config [list] of simulation parameters:

- modalityID [chr] label modalityID
- readerIDs [factor] the ID of each reader
- caseIDs [factor] the ID of each case
- mu [num] mean
- var\_r [num] variance of random reader effect
- var\_c [num] variance of random case effect
- var\_rc [num] variance of random reader by case effect

#### Details

The simulation is a linear model with one fixed effect and three normally distributed independent random effects corresponding to readers, cases, and an interaction between the two.

L.rc = mu + readerEffect.r + caseEffect.c + readerXcaseEffect.rc

#### Value

L [data.frame] with nC\*nR rows of 4 variables

- L\$modalityID [factor] determined by input modalityID
- L\$readerID [factor] determined by input readerIDs
- L\$caseID [factor] determined by input caseIDs
- L\$score [num] R.r + C.c + RC.rc

#### <span id="page-18-0"></span>simRoeMetz.example 19

$$
- r = 1, 2, \dots, nR
$$
  
\n
$$
- c = 1, 2, \dots, nC
$$
  
\n
$$
- R.r \sim N(0, \text{var}_r)
$$
  
\n
$$
- C.c \sim N(0, \text{var}_c)
$$
  
\n
$$
- R.C.r c \sim N(0, \text{var}_r c)
$$

simRoeMetz.example *Simulates a sample MRMC ROC experiment*

#### Description

Simulates a sample MRMC ROC experiment

#### Usage

simRoeMetz.example()

#### Value

dFrame.imrmc [data.frame] Please refer to the description of the simRoeMetz return variable

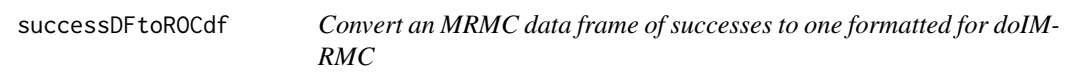

## Description

Convert an MRMC data frame of successes to one formatted for doIMRMC

#### Usage

```
successDFtoROCdf(df)
```
#### Arguments

df Each row contains a success observation for one reader evaluating one case

#### Value

data frame ready for doIMRMC

<span id="page-19-0"></span>undoIMRMCdf *Convert a doIMRMC formatted data frame to a standard data frame with all factors.*

#### Description

Convert a doIMRMC formatted data frame to a standard data frame with all factors.

#### Usage

undoIMRMCdf(df.MRMC)

#### Arguments

#### df.MRMC This data frame includes columns for readerID, caseID, modalityID, score. Each row is a reader x case x modality observation from the study In addition to observations from the study, this data frame requires rows specifying the truth for each caseID. For truth specifications, the readerID needs to equal "truth" or "-1", modalityID can be anything ("truth" is a good choice), and score should be 0 for signal-absent normal case, 1 for signal-present disease case.

#### Details

Delete rows specifying truth and put the truth information on every row.

#### Value

output a data frame with columns readerID, caseID, modalityID, score, truth

uStat11 *Analysis of U-statistics degree 1,1*

#### Description

These two functions calculate the mean and variance of a user-specified U-statistic kernel, which is a function of cross-correlated scores.

The motivation for this analysis is data collected in imaging studies where multiple readers read multiple cases in different modes or modalities. The goal is to evaluate the variance of a readerand case-averaged endpoint, accounting for cross-correlated data arising from two random effects: the random reader skill and the random case difficulty. This analysis is sometimes referred to as an MRMC analysis. Of course, the random effects can be from sources other than readers and cases.

#### $uStat11$  21

#### Usage

```
uStat11.jointD(
  df.input,
  modalitiesToCompare,
  kernelFlag = 1,
  keyColumns = c("readerID", "caseID", "modalityID", "score")
\lambdauStat11.conditionalD(
  df.input,
  modalitiesToCompare,
  kernelFlag = 1,keyColumns = c("readerID", "caseID", "modalityID", "score")
)
```
#### Arguments

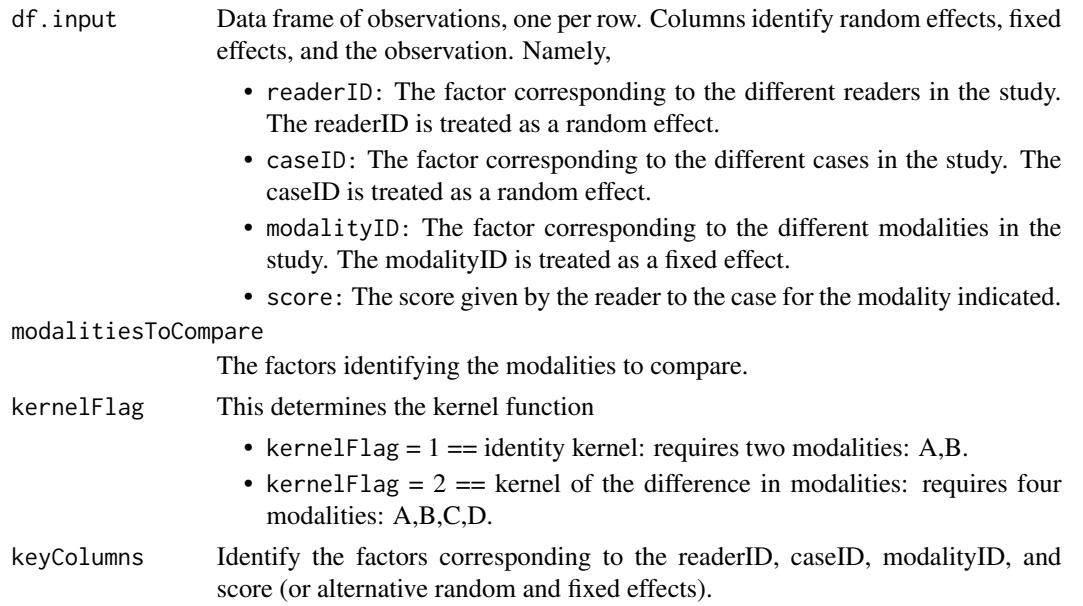

#### Details

uStat11.conditionalD is identical to uStat11.jointD when the study is fully-crossed: when every reader readers all the cases in both modalities. For arbitrary study designs the two functions differ according to how the components of variance are estimated.

- uStat11.conditionalD follows Gallas2007\_J-Opt-Soc-Am-A\_v24pB70 <doi:10.1364/JOSAA.24.000B70> and estimates the components of variance (which isolate combinations of different random effects) with nested conditional means.
- uStat11.jointD is analogous to the method in Gallas2008\_Neural-Networks\_v21p387 <doi:10.1016/j.neunet.2007.12.013> and estimates the components of variance (which isolate combinations of different random effects) with a joint distribution over all the observations giving equal weight to each one.

Both functions yield unbiased variance estimates. Our simulations find that uStat11.conditionalD is statistically more efficient than uStat11. jointD (its variance estimate is more precise), but it is slower.

Please refer to the tests/testthat folder of the package for examples using these functions.

#### Value

This function calculates the mean and variance of the indicated U-statistic kernel, which is a function of the scores. For the identity kernel, we simply return the mean and variance of the scores.

The function returns a list of outputs. Many of these outputs have three elements.

- If kernelFlag  $= 1$  = identity kernel, the first element corresponds to the mean score of modality A, the second corresponds to mean score of modality B, and the third corresponds to the mean of the difference in scores from modality A and B.
- If kernelFlag  $= 2 = 1$  difference kernel, the first element corresponds to the mean difference in scores from modalities A and B, the second element corresponds to the mean difference in scores from modalities C and D, and the third elements corresponds to the difference of the just-mentioned differences.

There are 16 outputs:

- mean: See description above.
- var: The variance of the mean.
- var.1obs: The variance of one reader-case-modality observation.
- meanPerR The reader-specific means.
- nR The number of readers in the study.
- nC The number of cases in the study.
- nCperR The number of cases evaluated by each reader for each modality.
- moments The second order moments of the problem.
- coeff The coefficients corresponding to the second-order moments such that the scalar product between the moments and coefficients yields the variance.
- kernel.A A matrix showing the kernel evaluated for each combination of each reader and case for modality A (or AB).
- design.A A matrix showing the what data exists for each combination of each reader and case for modality A (or AB).
- kernel.B A matrix showing the kernel evaluated for each combination of each reader and case for modality B (or CD).
- design.B A matrix showing the what data exists for each combination of each reader and case for modality B (or CD).

#### Examples

```
# Create an MRMC data frame
```

```
# Refer to Gallas2014_J-Med-Img_v1p031006
```

```
simRoeMetz.config <- sim.gRoeMetz.config()
```
#### <span id="page-22-0"></span> $uStat11.diff$  23

```
# Simulate data
df.MRMC <- sim.gRoeMetz(simRoeMetz.config)
# Reformat data
df <- undoIMRMCdf(df.MRMC)
# Grab part of the data
df <- droplevels(df[grepl("pos", df$caseID), ])
#### uStat11.jointD.identity ####
# Calculate the reader- and case-averaged difference in scores from testA and testB
# (kernelFlag = 1 specifies the U-statistics kernel to be the identity)
result.jointD.identity <- uStat11.jointD(
  df,
  kernelFlag = 1,
  keyColumns = c("readerID", "caseID", "modalityID", "score"),
  modalitiesToCompare = c("testA", "testB"))
cat("\n")
cat("uStat11.jointD.identity \n")
print(result.jointD.identity[1:2])
```
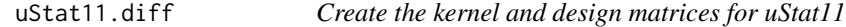

#### Description

The kernel is the difference kernel

#### Usage

```
uStat11.diff(
 df.input,
 modalitiesToCompare,
 keyColumns = c("readerID", "caseID", "modalityID", "score")
)
```
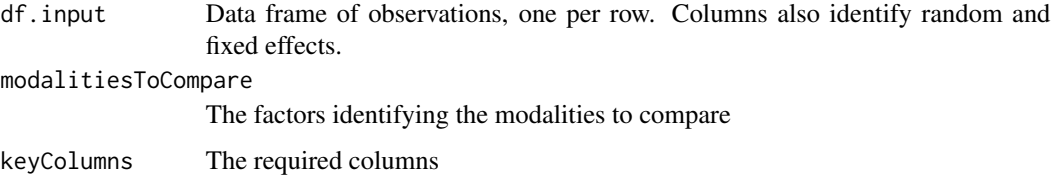

<span id="page-23-0"></span>

The kernel is the identity kernel

#### Usage

```
uStat11.identity(
 df.input,
 modalitiesToCompare,
 keyColumns = c("readerID", "caseID", "modalityID", "score")
)
```
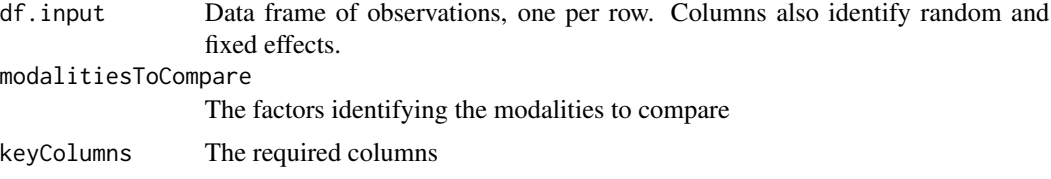

# <span id="page-24-0"></span>Index

convertDF, [2](#page-1-0) convertDFtoDesignMatrix, [3](#page-2-0) convertDFtoScoreMatrix, [4](#page-3-0) createGroups, [4](#page-3-0) createIMRMCdf, [5](#page-4-0) doIMRMC, [6](#page-5-0) extractPairedComparisonsBRBM, [8](#page-7-0) extractPairedComparisonsWRBM, [8](#page-7-0) getBRBM, [9](#page-8-0) getMRMCscore, [10](#page-9-0) getWRBM, [10](#page-9-0) init.lecuyerRNG, [11](#page-10-0) laBRBM, [11](#page-10-0) laWRBM, [12](#page-11-0) renameCol, [13](#page-12-0) roc2binary, [13](#page-12-0) roeMetzConfigs, [14](#page-13-0) sim.gRoeMetz, [15](#page-14-0) sim.gRoeMetz.config, [17](#page-16-0) simMRMC, [18](#page-17-0) simRoeMetz.example, [19](#page-18-0) successDFtoROCdf, [19](#page-18-0) undoIMRMCdf, [20](#page-19-0) uStat11, [20](#page-19-0) uStat11.diff, [23](#page-22-0)

uStat11.identity, [24](#page-23-0)